## Package 'CMapViz'

November 7, 2019

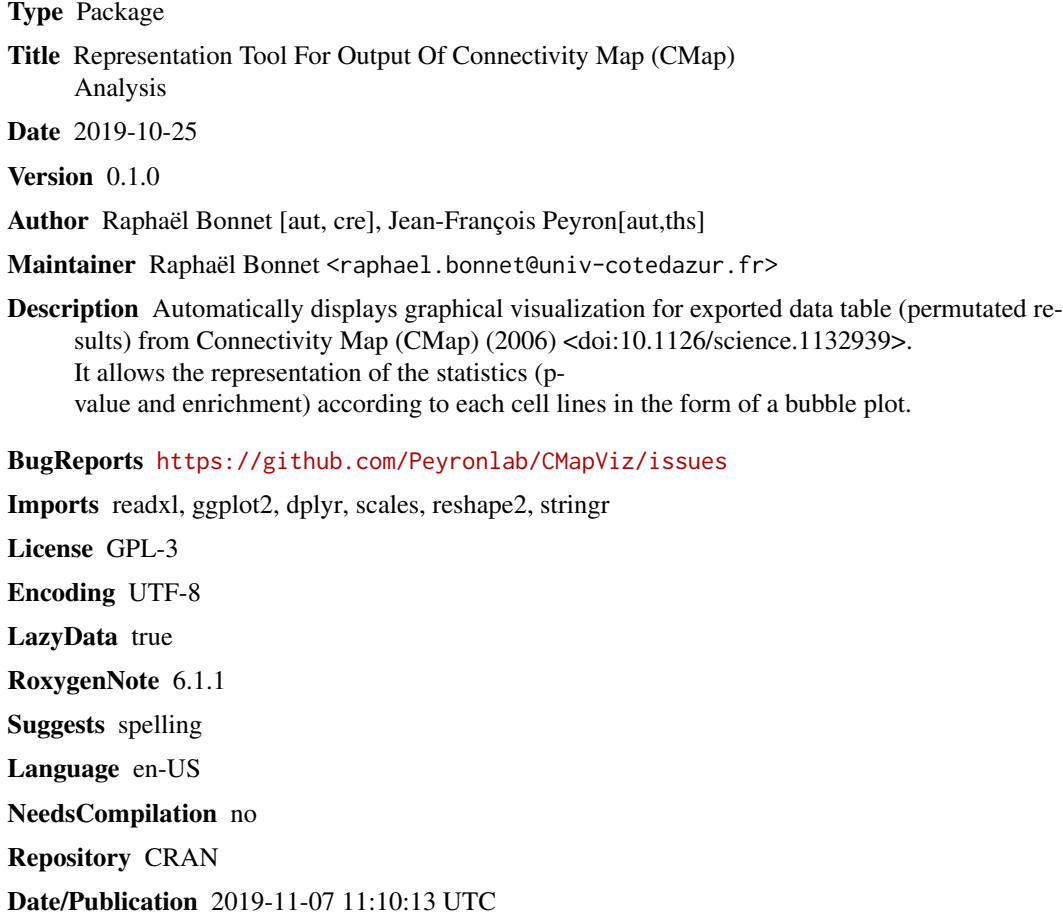

### R topics documented:

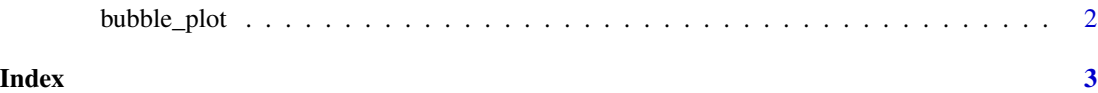

#### Description

This function allows the user to represent the Connectivity Map (CMap) result table (broadinstitute) under the form of a bubble plot representing statistics and cell lines: - each drug is represented along the y axis according to its enrichment value - each drug is represented along the x axis according to the cell line tested and within the cell line according to batch specificity (0-50

#### Usage

```
bubble_plot(path, plot, enrichment, abs.enrich.cutoff=NULL, n.rep.cutoff=NULL ,
        jittering=FALSE, return.gg.table= FALSE, output_path = NULL)
```
#### Arguments

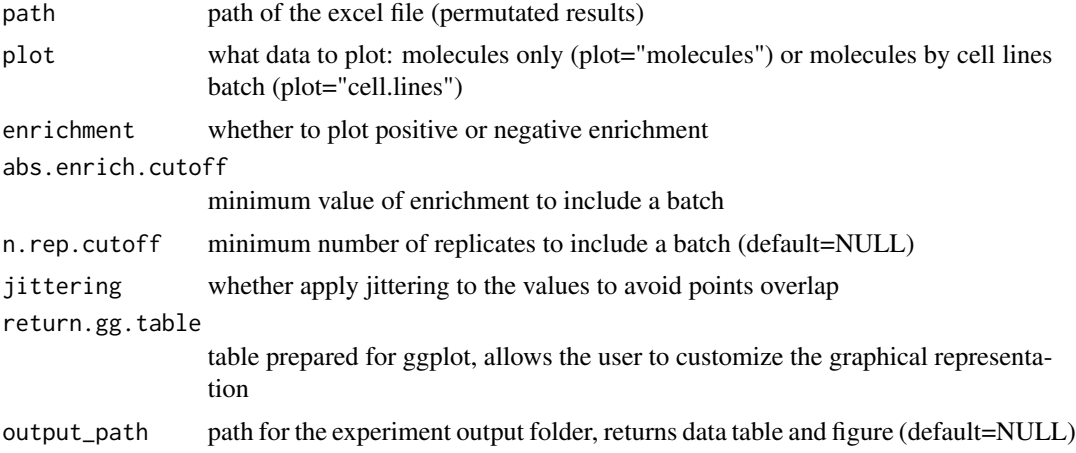

#### Value

ggplot object - bubble plot

#### Examples

```
file.path <- system.file("extdata", "example.xls", package = "CMapViz")
#display results by cell lines, with negative enrichment (absolute cutoff: 0.5), and at least n=5.
#molecule position with respect of dotted line is the specificity of the molecule itself:
#left side of dotted line if specificity < 50 or right side of dotted line if specificity > 50 )
bubble_plot(file.path,
   plot = "cell.lines", enrichment = "negative", abs.enrich.cutoff = 0.5,
   n.rep.cutoff = 5, output_path = NULL
)
```
# <span id="page-2-0"></span>Index

bubble\_plot, [2](#page-1-0)